Required Quality Assurance/Verification forms will **ONLY** be available electronically in your [my.fiu.edu](https://my.fiu.edu/) account. To view the forms, the java plug-in must be installed on your computer. Click [here](http://www.java.com/en/download/index.jsp) to download the plug-in.

## **\*\*\*\*\*\*Follow the instructions below to complete the Additional Verification Information Request\*\*\*\*\***

- 1. Login to [my.fiu.edu](https://my.fiu.edu/)
- 2. Click on the link in the "**To Do List**" titled "**Additional Verification Info."**.

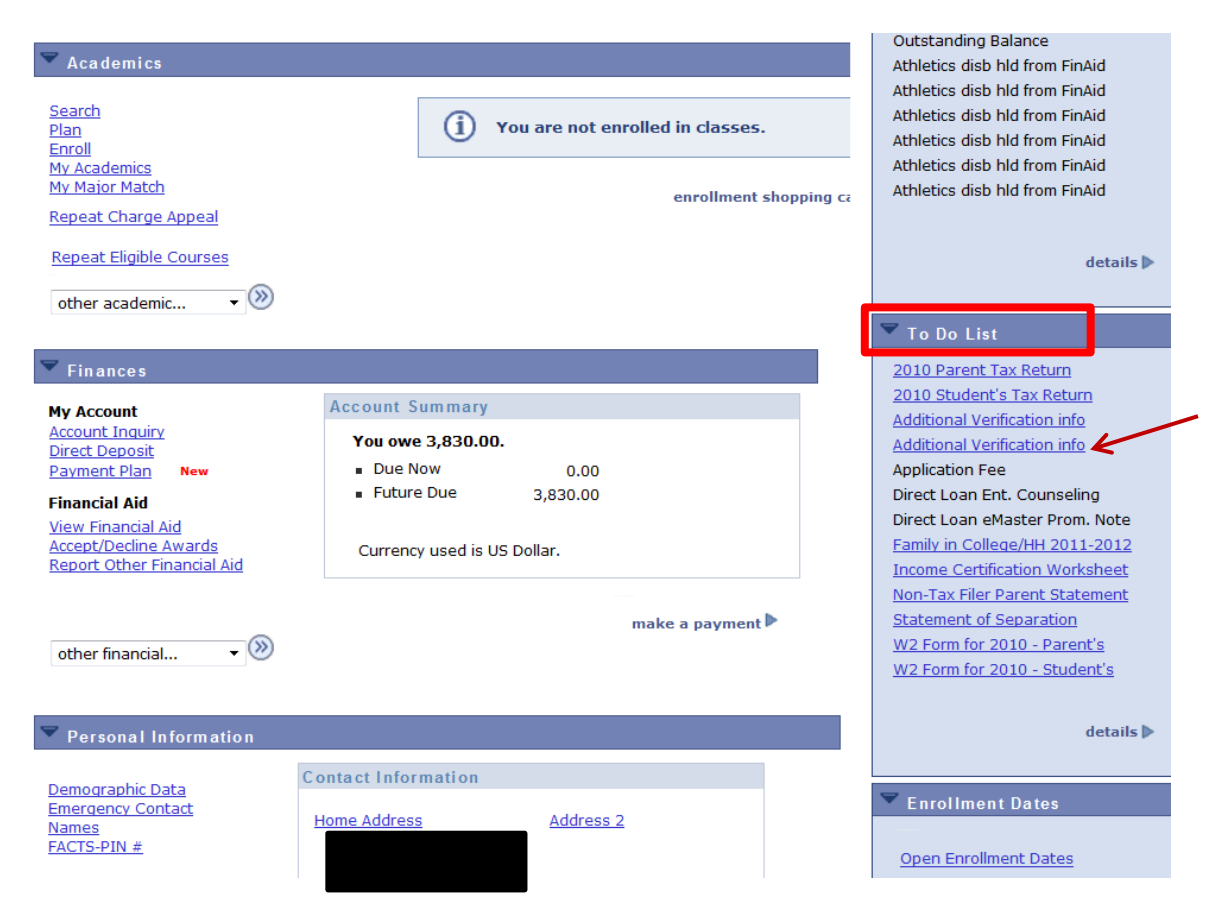

3. A new page will load and display a general description of the required information. Click on **OK** button to continue.**Important Information** 

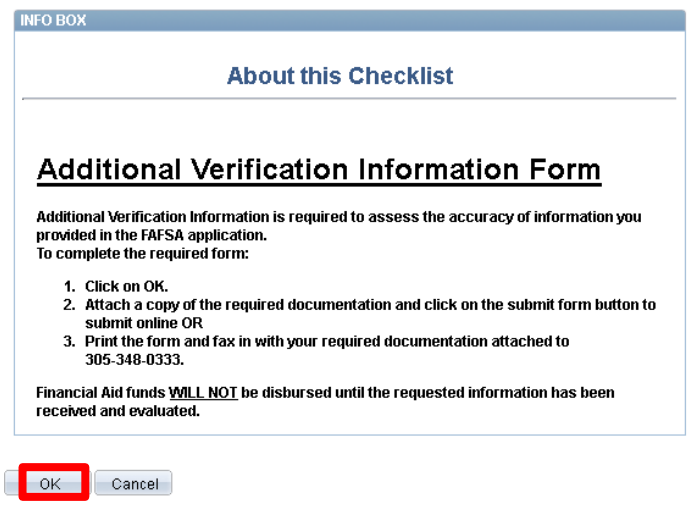

4. A pop message will appear displaying the maximum upload file size. Click on OK to continue.

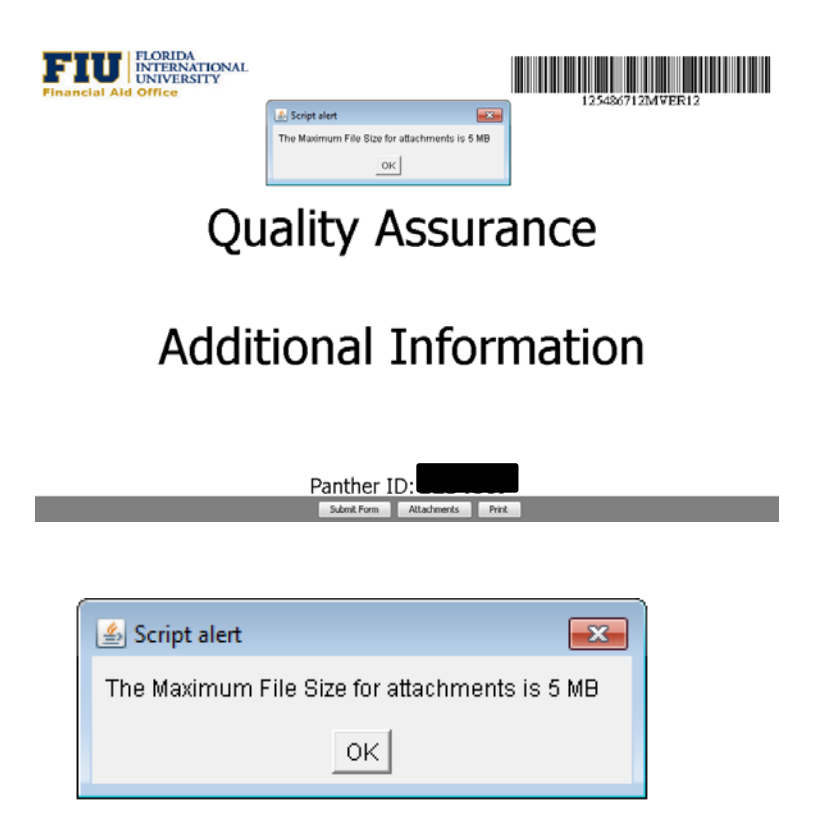

**To submit this form online continue to step 5. If you choose NOT to submit online, skip to Step 9.**

5. To add an attachment, click on the **attachments** button.

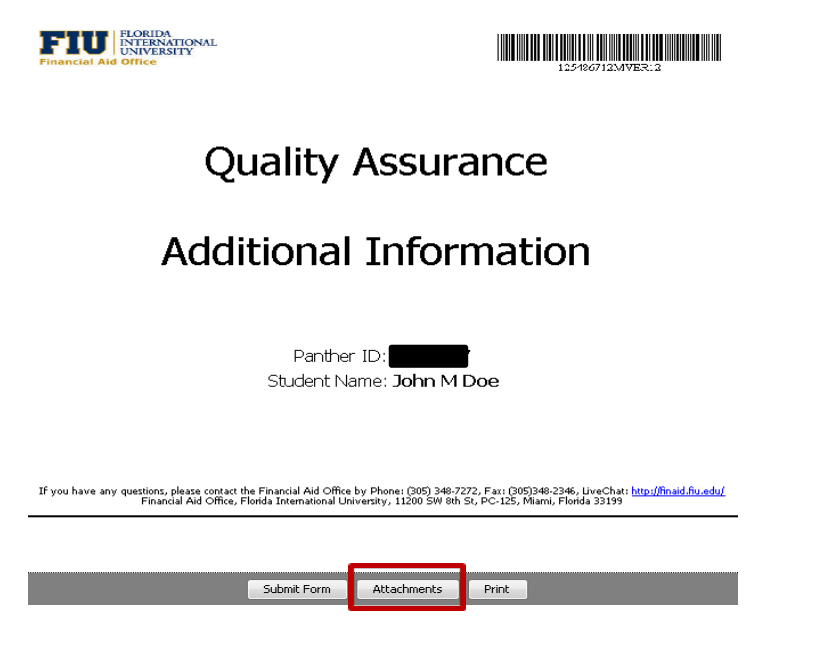

6: A new dialog box will pop up. Click on the **Add** button to add an attachment. **Note:** Attach a copy of your documents in PDF format.

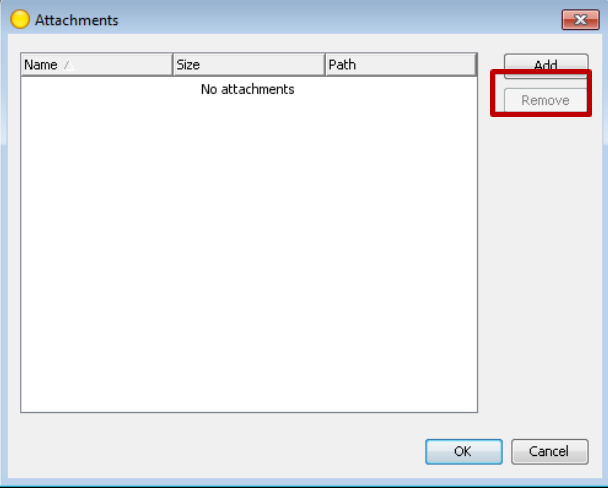

7: Select the file to attach and Click on the **attach** button.

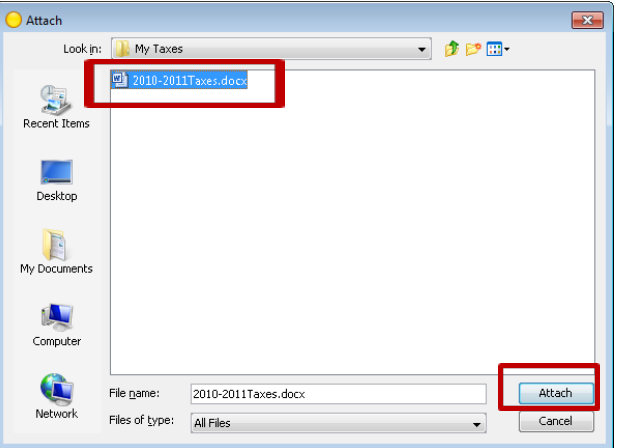

The box will change to display the document you have attached. If you have more than one document to attach, repeat Step 5 to add another attachment. When you are done attaching all documents click on the OK button.

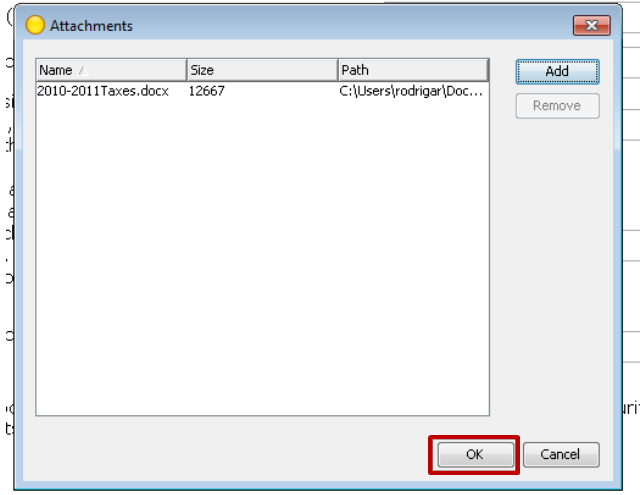

The quantity of documents you have attached will be displayed at the bottom of the form.

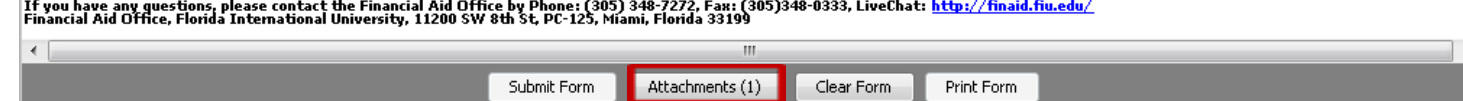

 $\frac{1}{\sqrt{2}}$ 

8: Once you're done attaching your documents, click on the Submit Form to complete the form submission. A confirmation email will be sent to your FIU email account confirming your submission has been received.

## 

9: Click the Print button on the form and fax with ALL required and SIGNED documents to 305-348-0333. Do not create your own coversheet. The barcode information on the form will be used to identify students. If you are required to submit additional documentation, you will be notified via your FIU email and your "To Do List".